```
1:int gcd(int m, int n)
2: {
 3: int x;
 4:
 5: /* base case: check for 0 */
16: {
 6: if (n == 0) return(1);
 7:
8: /* recurse */
9: x = \gcd(n, m \; \text{?} n);10:
11: /* done! */
12: return(x);
13: }
                                   14:
                                   15: int main(void)
                                   17: int n;
                                   18:
                                   19: n = \gcd(126, 28);
                                   20: printf("GCD of 126 and 28 is %d\n", 
                                   n);
                                   21: return(0);
                                   22: }
```

```
Initial call to gcd: gcd(m \leftarrow 126, n \leftarrow 28)
```

```
1: int gcd(int m, int n)
2: {
 3: int x;
 4:
 5: /* base case: check for 0 */
 6: if (n == 0) return(1);
 7:
 8: /* recurse */9: x = \gcd(n, m \text{ s } n);10:
11: /* done! */
12: return(x);
13: }
```
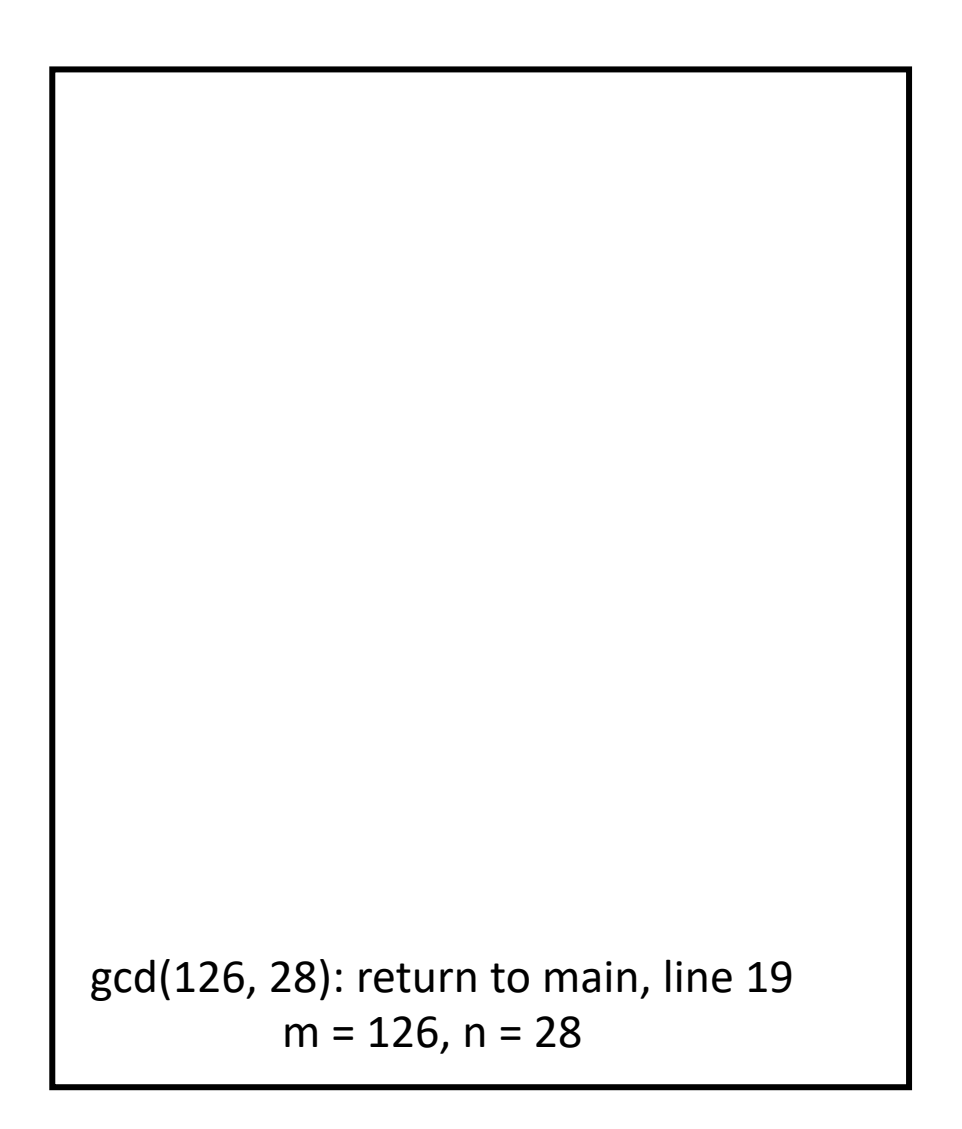

```
1: int gcd(int m, int n)
 2: {
 3: int x;
 4:
 5: /* base case: check for 0 * /6: if (n == 0) return(1);
 7:
 8: /* recurse */
 9: x = \text{gcd}(n, m \text{ s } n);10:
11: /* done! */
12: return(x);
13: }
  gcd(m \leftarrow 126, n \leftarrow 28):
          6: condition false, so skip
          9: call gcd(28, 14)
```
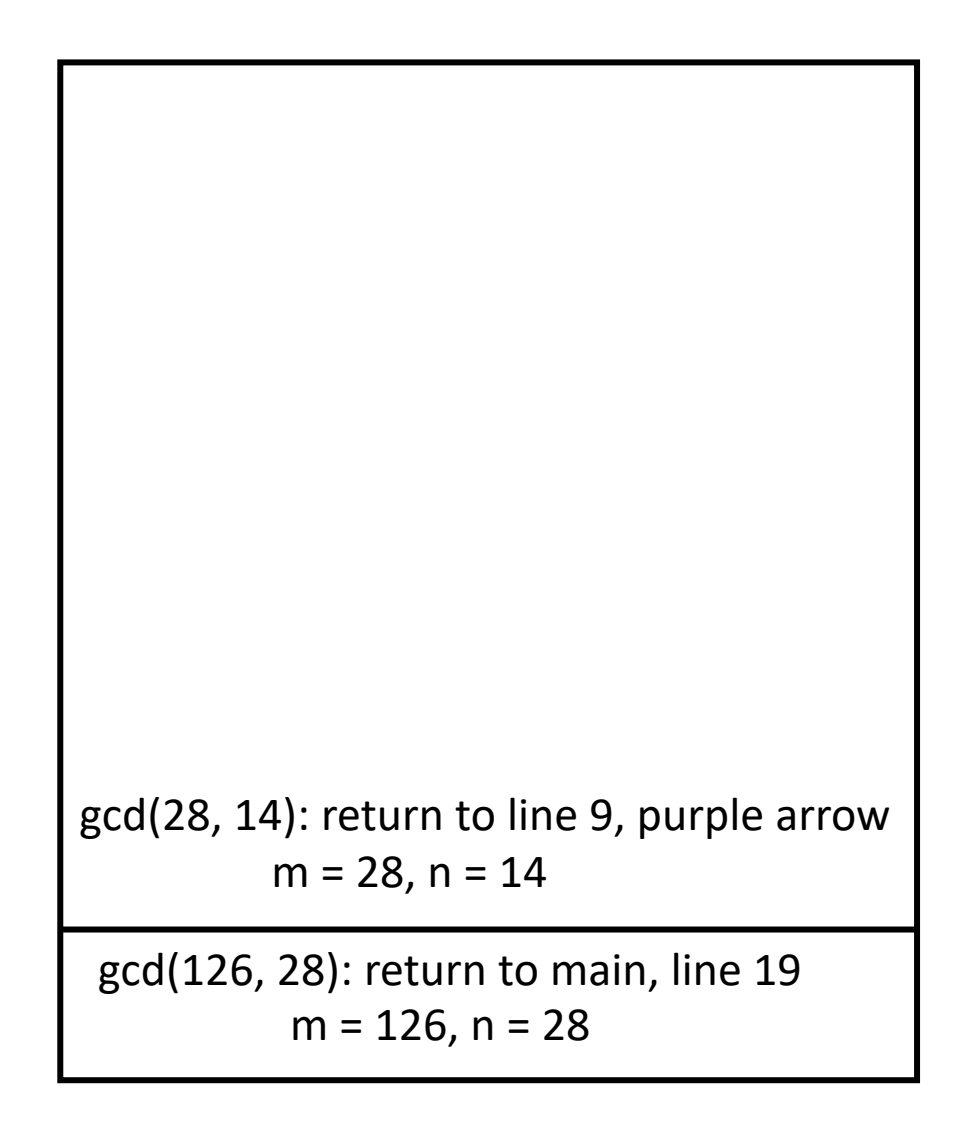

```
1: int gcd(int m, int n)
  2: {
  3: int x;
  4:
  5: /* base case: check for 0 */
  6: if (n == 0) return(1);
  7:
  8: /* recurse */
  9: x = \uparrow \uparrow \up10:
11: /* done! */
12: return(x);
13: }
    gcd(m \leftarrow 28, n \leftarrow 14):
                    6: condition false, so skip
                    9: call gcd(14, 0)
```
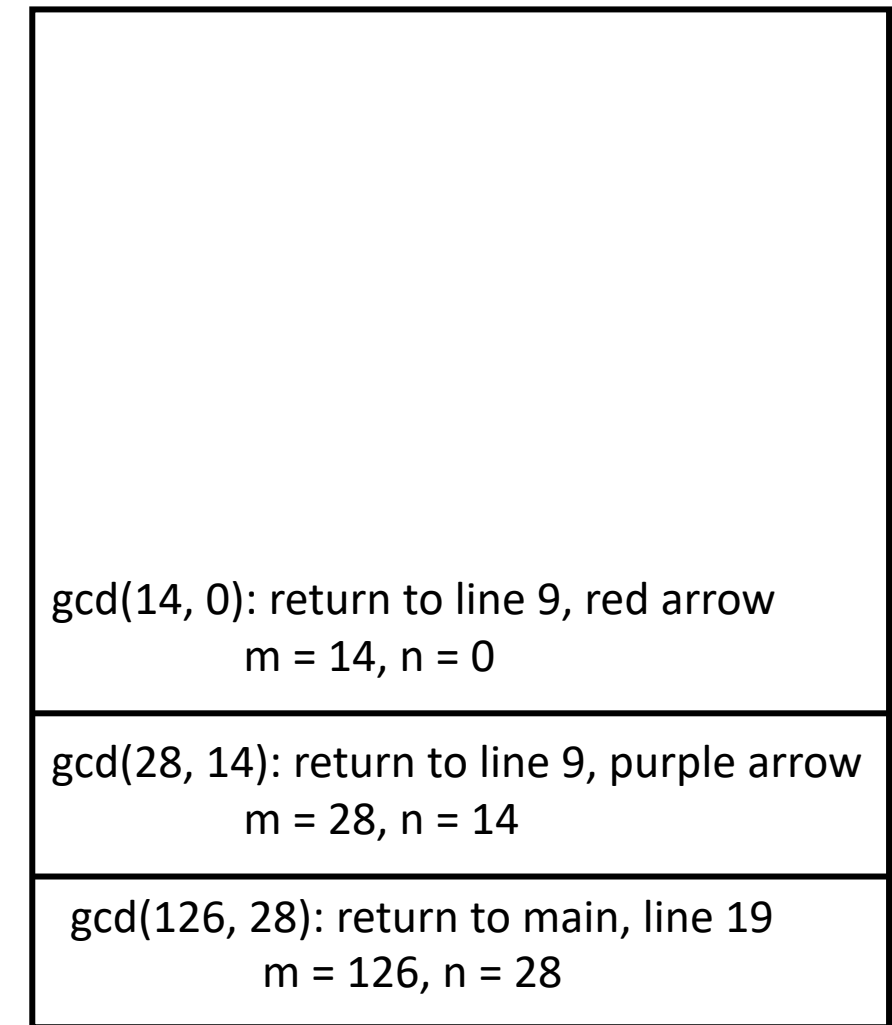

```
gcd(m \leftarrow 14, n \leftarrow 0):
            6: condition true, so return 14
```

```
1: int gcd(int m, int n)
  2: {
  3: int x;
  4:
  5: /* base case: check for 0 */
  6: if (n == 0) return(1);
  7:
  8: /* recurse */
  9: x = \uparrow \uparrow \up10:
11: /* done! */
12: return(x);
13: }
```
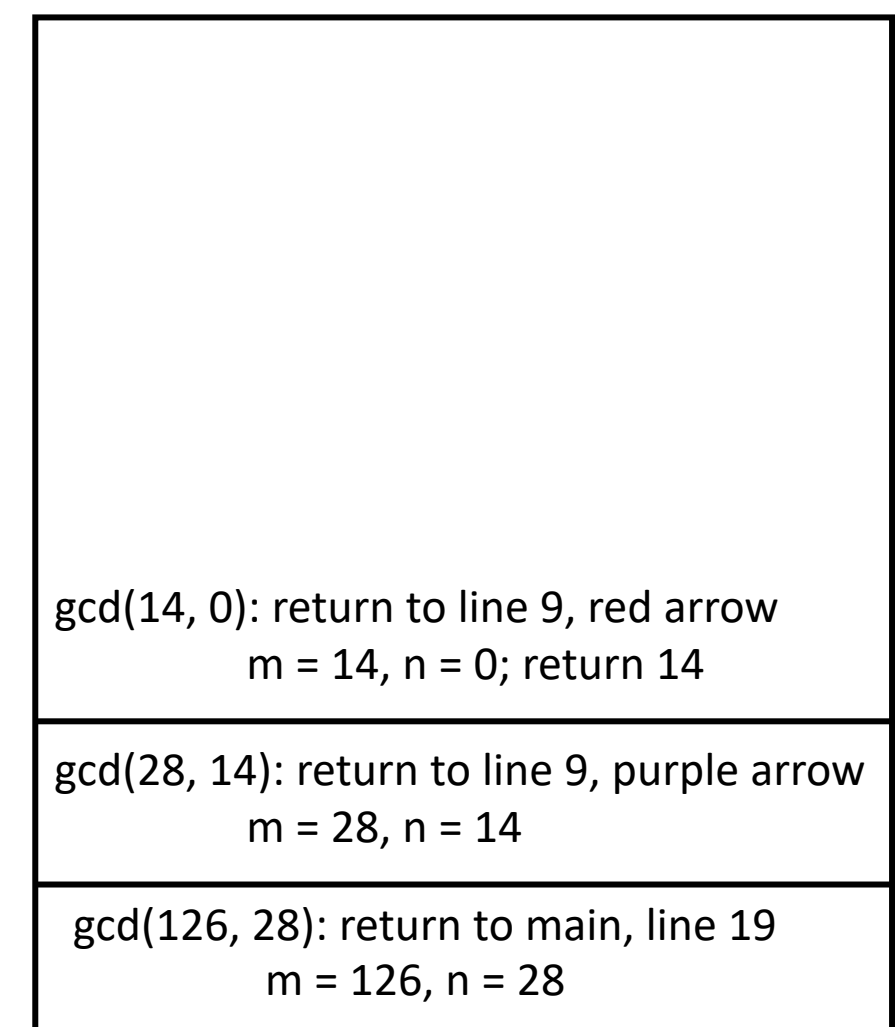

```
1: int gcd(int m, int n)
 2: {
 3: int x;
 4:
 5: /* base case: check for 0 * /6: if (n == 0) return(1);
 7:
 8: /* recurse */
 9: x = _{4} gcd(n, m % n);
10:
11: /* done! */
12: return(x);
13: }
  gcd(m \leftarrow 28, n \leftarrow 14):
         6: condition false, so skip
          9: call gcd(14, 0); return 14
          12: return 14
```
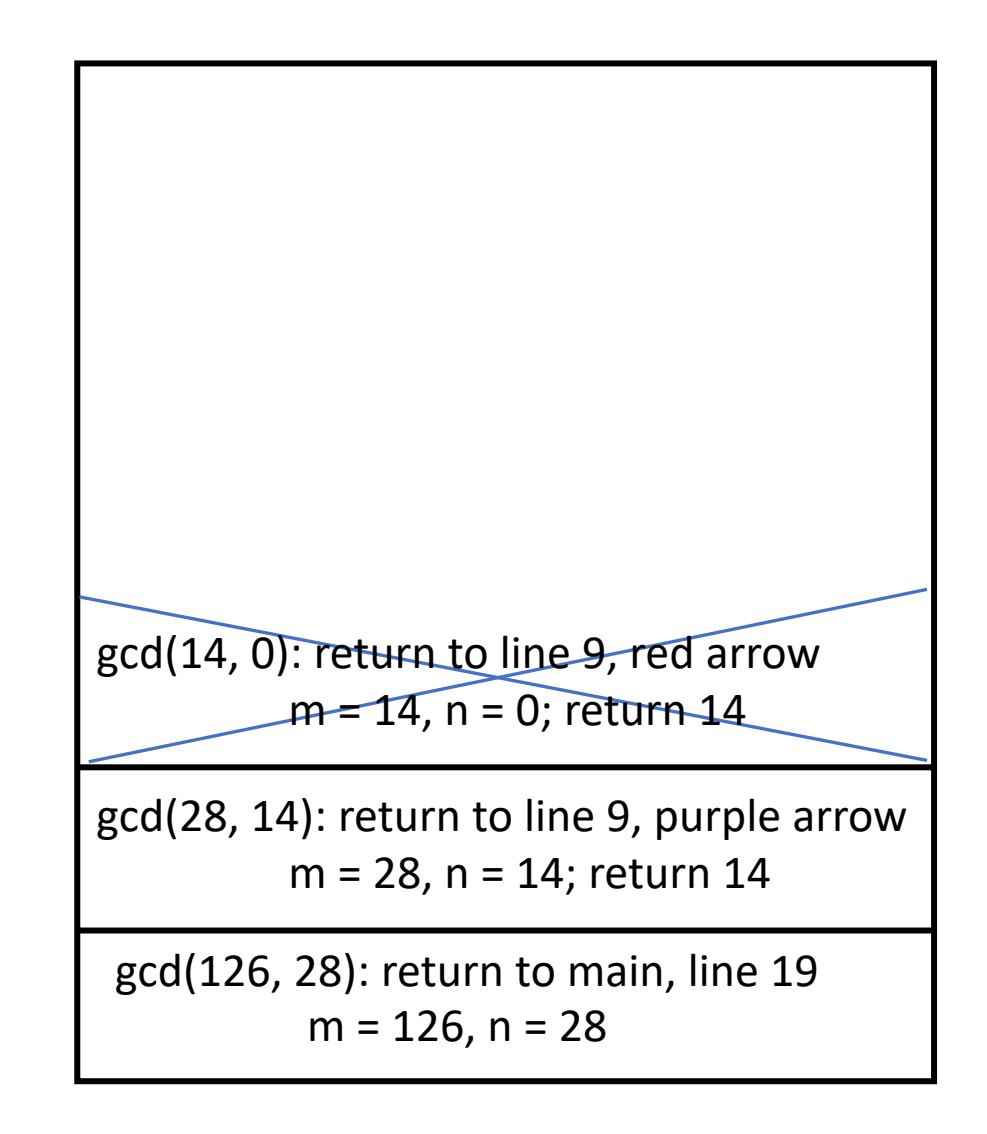

```
1: int gcd(int m, int n)
 2: {
 3: int x;
 4:
 5: /* base case: check for 0 * /6: if (n == 0) return(1);
 7:
 8: /* recurse */
 9: x = _{4} gcd(n, m % n);
10:
11: /* done! */
12: return(x);
13: }
  gcd(m \leftarrow 126, n \leftarrow 28):
         6: condition false, so skip
          9: call gcd(28, 14); return 14
          12: return 14
```
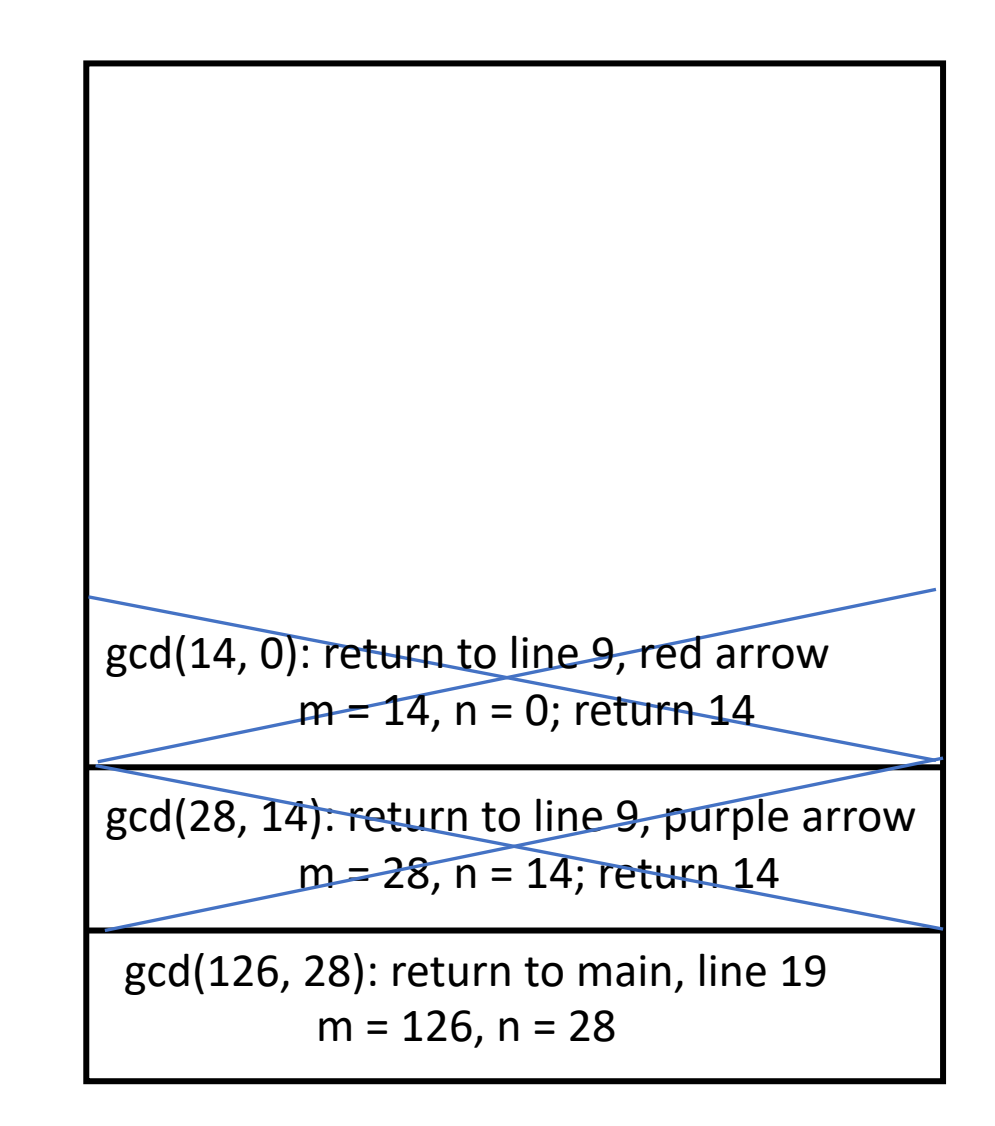